How to use NETSNMP - Configure ARP\_Spoofing\_Prevention on DES-3526

The OIDs for configuring ARP\_Spoofing\_Prevention on DES-3526 are defined in "ARP-Spoofing-Prevent-MIB".

Please refer to PMD => DES-3500 Series v5.01.B52\_MIB => Private =>

ARPSpoofingPrevention.mib

| TANK MARKAGE      | oofing-Prevent-MIB                                                           |      |
|-------------------|------------------------------------------------------------------------------|------|
| Name:             | swARPSpoofingPreventMgmtTable                                                |      |
| Туре:             | OBJECT-TYPE                                                                  |      |
| OID:              | 1.3.6.1.4.1.171.12.62.3.1                                                    |      |
| Full path:        | iso(1).org(3).dod(6).internet(1).private(4).enterprises(1).dlink(171).dlink- | comm |
| Module:           | ARP-Spoofing-Prevent-MIB                                                     |      |
| Parent:           | swARPSpoofingPreventMgmt                                                     |      |
| First child :     | swARPSpoofingPreventMgmtEntry                                                |      |
| Numerical syntax: | Sequence                                                                     |      |
| Base syntax:      | SEQUENCE OF SwARPSpoofingPreventMgmtEntry                                    |      |
| Composed syntax:  | SEQUENCE OF SwARPSpoofingPreventMgmtEntry                                    |      |
| Status:           | current                                                                      |      |
| Max access:       | not-accessible                                                               |      |
| Sequences:        | 1: swARPSpoofingPreventMgmtGatewayIP - IpAddress(64 - ipaddr)                |      |
| 194               | 2: swARPSpoofingPreventMgmtGatewayMAC - MacAddress(4 - octets)               |      |
|                   | 3: swARPSpoofingPreventMgmtPorts - PortList(4 - octets)                      |      |
|                   | 4: swARPSpoofingPreventMgmtStatus - RowStatus(2 - int, int32)                |      |
| Description:      | This table specifies ARP Spoofing Prevention information.                    |      |
|                   |                                                                              |      |
|                   |                                                                              |      |
|                   |                                                                              |      |
|                   |                                                                              |      |
| <                 |                                                                              | >    |

| Name:             | swARPSpoofingPreventMgmtEntry                                                    |  |
|-------------------|----------------------------------------------------------------------------------|--|
| Туре:             | OBJECT-TYPE                                                                      |  |
| OID;              | 1.3.6.1.4.1.171.12.62.3.1.1                                                      |  |
| Full path:        | iso(1).org(3).dod(6).internet(1).private(4).enterprises(1).dlink(171).dlink-comm |  |
| Module:           | ARP-Spoofing-Prevent-MIB                                                         |  |
| Parent:           | swARPSpoofingPreventMgmtTable                                                    |  |
| First child :     | swARPSpoofingPreventMgmtGatewayIP                                                |  |
| Numerical syntax: | Null                                                                             |  |
| Base syntax:      | SwARPSpoofingPreventMgmtEntry                                                    |  |
| Composed syntax:  | SwARPSpoofingPreventMgmtEntry                                                    |  |
| Status:           | current                                                                          |  |
| Max access:       | not-accessible                                                                   |  |
| Sequences:        | 1: swARPSpoofingPreventMgmtGatewayIP - IpAddress(64 - ipaddr)                    |  |
| -STE              | 2: swARPSpoofingPreventMgmtGatewayMAC - MacAddress(4 - octets)                   |  |
|                   | 3: swARPSpoofingPreventMgmtPorts - PortList(4 - octets)                          |  |
|                   | 4: swARPSpoofingPreventMgmtStatus - RowStatus(2 - int, int32)                    |  |
| Indexes:          | 1: swARPSpoofingPreventMgmtGatewayIP                                             |  |
|                   | 2: swARPSpoofingPreventMgmtGatewayMAC                                            |  |
| Description:      | A list of information with each ARP Spoofing Prevention entry.                   |  |
|                   |                                                                                  |  |
| <                 | <u> </u>                                                                         |  |

| Name              | swARPSpoofingPreventMgmtGatewayIP                                                                            |  |  |
|-------------------|----------------------------------------------------------------------------------------------------|--|--|
| Туре:             | OBJECT-TYPE                                                                                                  |  |  |
| OID:              | 1.3.6.1.4.1.171.12.62.3.1.1.1                                                                                |  |  |
| Full path:        | iso(1).org(3).dod(6).internet(1).private(4).enterprises(1).dlink(171).dlink-comm<br>ARP-Spoofing-Prevent-MIB |  |  |
| Module:           | ARP-Spoofing-Prevent-MIB                                                                                     |  |  |
| Parent:           | swARPSpoofingPreventMgmtEntry                                                                                |  |  |
| Next sibling:     | swARPSpoofingPreventMgmtGatewayMAC                                                                           |  |  |
| Numerical syntax: | IP Address                                                                                                   |  |  |
| Base syntax:      | IpAddress                                                                                                    |  |  |
| Composed syntax:  | IpAddress                                                                                                    |  |  |
| Status:           | current                                                                                                    |  |  |
| Max access:       | read-only                                                                                                    |  |  |
| Description:      | The gateway IP address of ARP Spoofing Prevention.                                                           |  |  |
|                   |                                                                                                    |  |  |
|                   |                                                                                                    |  |  |

| Name:             | swARPSpoofingPreventMgmtGatewayMAC                                               |
|-------------------|----------------------------------------------------------------------------------|
| Туре:             | OBJECT-TYPE                                                                      |
| OID:              | 1.3.6.1.4.1.171.12.62.3.1.1.2                                                    |
| Full path:        | iso(1).org(3).dod(6).internet(1).private(4).enterprises(1).dlink(171).dlink-comm |
| Module:           | ARP-Spoofing-Prevent-MIB                                                         |
| Parent:           | swARPSpoofingPreventMgmtEntry                                                    |
| Prev sibling:     | swARPSpoofingPreventMgmtGatewayIP                                                |
| Next sibling:     | swARPSpoofingPreventMgmtPorts                                                    |
| Numerical syntax: | Octets                                                                           |
| Base syntax:      | OCTET STRING                                                                     |
| Composed syntax:  | MacAddress                                                                       |
| Status:           | current                                                                          |
| Max access:       | read-only                                                                        |
| Description:      | The gateway MAC address of ARP Spoofing Prevention.                              |
|                   |                                                                                  |
|                   |                                                                                  |
|                   |                                                                                  |
| <                 |                                                                                  |

|                   | oofing-Prevent-MIB                                                               |
|-------------------|----------------------------------------------------------------------------------|
| Name:             | swARPSpoofingPreventMgmtPorts                                                    |
| Туре:             | OBJECT-TYPE                                                                      |
| OID:              | 1.3.6.1.4.1.171.12.62.3.1.1.3                                                    |
| Full path:        | iso(1).org(3).dod(6).internet(1).private(4).enterprises(1).dlink(171).dlink-comm |
| Module:           | ARP-Spoofing-Prevent-MIB                                                         |
| Parent:           | swARPSpoofingPreventMgmtEntry                                                    |
| Prev sibling:     | swARPSpoofingPreventMgmtGatewayMAC                                               |
| Next sibling:     | swARPSpoofingPreventMgmtStatus                                                   |
| Numerical syntax: | Octets                                                                           |
| Base syntax:      | OCTET STRING                                                                     |
| Composed syntax:  | PortList                                                                         |
| Status:           | current                                                                          |
| Max access:       | read-create                                                                      |
| Description:      | The port members of ARP Spoofing Prevention.                                     |
|                   |                                                                                  |
|                   |                                                                                  |
|                   |                                                                                  |
| <                 | >                                                                                |

| Module: ARP-Sp    | cofing-Prevent-MIB                                                               |
|-------------------|----------------------------------------------------------------------------------|
| Name:             | swARPSpoofingPreventMgmtStatus                                                   |
| Туре:             | OBJECT-TYPE                                                                      |
| OID:              | 1.3.6.1.4.1.171.12.62.3.1.1.4                                                    |
| Full path:        | iso(1).org(3).dod(6).internet(1).private(4).enterprises(1).dlink(171).dlink-comm |
| Module:           | ARP-Spoofing-Prevent-MIB                                                         |
| Parent:           | swARPSpoofingPreventMgmtEntry                                                    |
| Prev sibling:     | swARPSpoofingPreventMgmtPorts                                                    |
| Numerical syntax: | Integer (32 bit)                                                                 |
| Base syntax:      | INTEGER                                                                          |
| Composed syntax:  | RowStatus                                                                        |
| Status:           | current                                                                          |
| Max access:       | read-create                                                                      |
| Description;      | The status of ARP Spoofing Prevention.                                           |
|                   |                                                                                  |
|                   |                                                                                  |
| <                 |                                                                                  |

Setup via CLI in advance since GatewayIP 10.90.90.10 & GatewayMAC 00-11-22-33-44-55 are "read-only"

| 1                              | DES-3526 Fast Ethernet Sw                                | itch Command Line Interface                                                                                                    |
|--------------------------------|----------------------------------------------------------|----------------------------------------------------------------------------------------------------|
| c<br>username:<br>password:    |                                                          | uild 6.00.831<br>rporation. All rights reserved.                                                                                           |
| DES-3526:admi<br>Command: conf | n#config_arp_spoofing_prev<br>ig_arp_spoofing_prevention | ention add gateway_ip 10.90.90.10 gateway_mac 001122334455 ports 1-8<br>add gateway_ip 10.90.90.10 gateway_mac 00-11-22-33-44-55 ports 1-8 |
| Success.                       |                                                          |                                                                                                    |
|                                | n#show arp_spoofing_preven<br>arp_spoofing_prevention    | tion                                                                                                    |
| Gateway IP                     | Gateway MAC                                              | Ports                                                                                                    |
| 10.90.90.10                    | 00-11-22-33-44-55                                        | 1-8                                                                                                    |
| Total entries                  |                                                          |                                                                                                    |
| DES-3526:admi                  | n#                                                       |                                                                                                    |

swARPSpoofingPreventMgmtGatewayIP

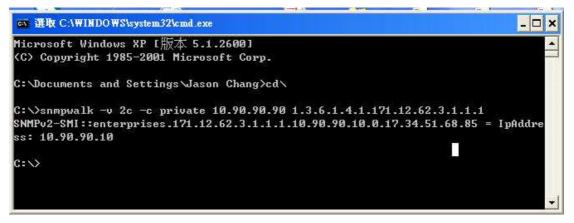

swARPS poofing PreventMgmtGatewayMAC

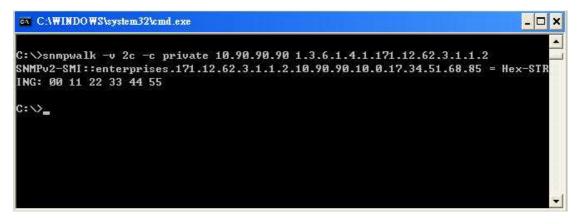

swARPSpoofingPreventMgmtPorts

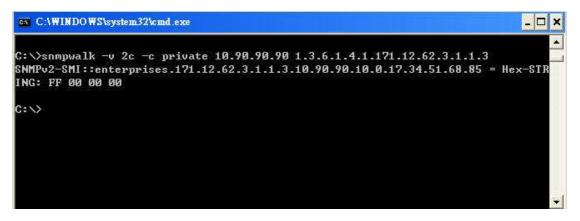

Change port range from port 1-8 to port 1-4

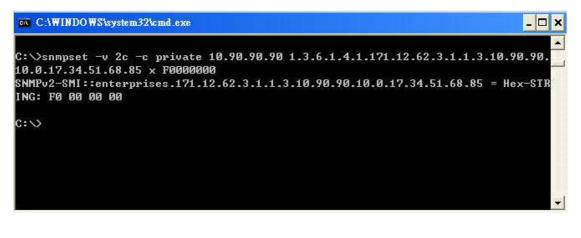

| DES-3526:admin#sl<br>Command: show arp | how arp_spoofing_preven<br>p_spoofing_prevention | tion  |  |
|----------------------------------------|--------------------------------------------------|-------|--|
| Gateway IP Gateway MAC                 |                                                  | Ports |  |
| 10.90.90.10                            | 00-11-22-33-44-55                                | 1-8   |  |
| Total entries : 1                      | 12                                               |       |  |
| DES-3526:admin#s<br>Command: show ar   | how arp_spoofing_preven<br>p_spoofing_prevention | tion  |  |
| Gateway IP Gateway MAC                 |                                                  | Ports |  |
| 10.90.90.10                            | 00-11-22-33-44-55                                | 1-4   |  |
| Total entries : I                      | 1                                                |       |  |
| DES-3526:admin#                        |                                                  |       |  |
|                                        |                                                  |       |  |

## swARPSpoofingPreventMgmtStatus

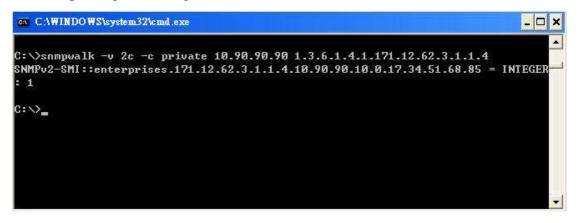